### **к Положению «О порядке подготовки и защиты выпускной квалификационной работы студентов МГТУ им. Н.Э.Баумана, обучающихся по основным образовательным программам бакалавриата»**

Приложение по оформлению выпускной квалификационной работы бакалавра в Федеральном государственном бюджетном образовательном учреждении высшего профессионального образования «Московский государственный технический университет имени Н.Э. Баумана» разработано в соответствии с требованиями стандартов:

- ГОСТ 7.32-2001 «Отчет о научно-исследовательской работе. Структура и правила оформления» (оформление работы);

- ГОСТ 2.105-95 «Общие требования к текстовым документам» (представление текстового, табличного, формульного и иллюстративного материала);

- ГОСТ 7.1-2003 «Библиографическая запись. Библиографическое описание. Общие требования и правила составления» (оформление списка использованных источников);

- ГОСТ Р 7.0.5-2008 «Библиографическая ссылка. Общие требования и правила составления» (оформление сносок и ссылок);

- ГОСТ 7.82-2001 «Библиографическая запись. Библиографическое описание электронных ресурсов. Общие требования и правила составления»;

- ГОСТ 7.12-93 «Библиографическая запись. Сокращение слов на русском языке. Общие требования и правила» (использование общепринятых сокращений русских слов и сочетаний).

Графическая документация (чертежи) выполняется в соответствии с требованиями ЕСКД:

- ГОСТ 2.104-2006 «Единая система конструкторской документации. Основные надписи»;

- ГОСТ 2.106-96 «Единая система конструкторской документации. Текстовые документы»;

- ГОСТ 2.109-73 «Единая система конструкторской документации. Основные требования к чертежам»;

- ГОСТ 2.301-68 «Единая система конструкторской документации. Форматы»;

- ГОСТ 2.304-81 «Единая система конструкторской документации. Шрифты чертежные»;

- ГОСТ 2.316-2008 «Единая система конструкторской документации. Правила нанесения надписей, технических требований и таблиц на графических документах. Общие положения»;

- ГОСТ 2.321-84 «Единая система конструкторской документации. Обозначения буквенные».

Настоящее Приложение определяет требования к оформлению выпускной квалификационной работы бакалавра с целью обеспечения качества подготовки ВКРБ и установления единых требований, правил, порядка оформления ВКРБ.

### **1. Структура ВКРБ**

1.1. ВКРБ состоит из расчетно-пояснительной записки (пояснительной записки) и графического (иллюстративного) материала.

Структура расчетно-пояснительной записки ВКРБ:

- титульный лист, бланк титульного листа выдается выпускающей кафедрой (Приложение 1);

задание на выполнение ВКРБ, бланк задания выдается выпускающей кафедрой (Приложение 2);

- календарный план на выполнение ВКРБ (Приложение 3);

- аннотация (делается по усмотрению выпускающей кафедры);
- содержание (оглавление);
- список обозначений и сокращений (при необходимости);
- введение;

- основная часть (разделы) (по усмотрению выпускающей кафедры может быть: аналитическая, исследовательская, расчетная, конструкторская, технологическая, экономическая и др.), включающая в себя не менее двух частей (чаще всего теоретическую и практическую);

- заключение (выводы по выполненной работе);
- список использованных источников;
- приложения.

К расчетно-пояснительной записке прикладываются:

- рецензия на ВКРБ;
- направление на защиту ВКРБ (Приложение 4).

Графическая (иллюстративная) часть содержит графические (проектные, иллюстративные) материалы по ВКРБ (чертежи, схемы, слайды и т.п.). Общий объем графических работ (проектных и иллюстративных материалов): 5-8 листов формата А1 или 10-15 слайдов. Соотношение листов конструкторско-технологических проработок и иллюстративного материала определяется характером выполняемой ВКРБ и устанавливается профилирующей кафедрой.

1.2. Обязательным требованием для ВКРБ является логическая связь между ее частями и последовательное развитие основной идеи темы на протяжении всей работы.

Аннотация (необязательный элемент).

Аннотация должна в кратком виде, в объеме до одной страницы, отражать цель и объект ВКРБ, полученные результаты и новизну, область применения, данные об объеме работы, количестве разделов, иллюстраций, таблиц, приложений, использованных источников. Желателен перевод аннотации на английский (иностранный) язык.

Содержание.

В содержании приводится перечень частей и разделов ВКРБ с указанием номеров страниц, на которых начинается каждый элемент работы.

Введение.

Во введении обосновывается выбор темы, определяемый ее актуальностью; формулируется проблема и круг вопросов, необходимых для ее решения; определяется цель работы с ее разделением на взаимосвязанный комплекс задач, подлежащих решению, для раскрытия темы; указываются объект исследования или разработки, определяются методы исследования, дается краткий обзор базы исследования и литературных источников.

Основная часть.

Содержит основные материалы ВКРБ (аналитические, расчетные, технологические и др.). ВКРБ должна включать не менее двух глав, она может быть представлена теоретическим и практическим разделами. В основной части ВКРБ приводятся данные, отражающие сущность, методику и основные результаты исследования.

Содержательно главы, как правило, включают в себя:

- анализ истории вопроса и его современного состояния, обзор литературы по исследуемой теме, представление различных точек зрения и обоснование позиций автора исследования, анализ и классификацию используемого материала на базе избранной студентом методики исследования;
- описание процесса теоретических и (или) экспериментальных исследований, методов исследований, методов расчета, обоснование необходимости проведения экспериментальных работ, принципов действия разработанных объектов, их характеристики;
- обобщение и оценку результатов исследований, включающих оценку полноты решения поставленной задачи и предложения по дальнейшим направлениям

работ, оценку достоверности полученных результатов и их сравнение с аналогичными результатами отечественных и зарубежных работ.

В конце каждой главы следует обобщить материал в соответствии с целями и задачами, сформулировать выводы и достигнутые результаты.

#### Заключение.

В заключении логически последовательно излагаются теоретические и практические выводы и предложения, к которым пришел студент в результате проделанной работы. Пишется заключение в виде тезисов (по пунктам). Выводы должны быть краткими и четкими, дающими полное представление о содержании, значимости, обоснованности и эффективности выполненной работы.

#### Список использованных источников.

Должен включать изученную и использованную в ВКРБ литературу. Общее количество источников информации в списке должно содержать 15-20 наименований, ссылки на которые имеются в тексте расчетно-пояснительной записки. В списке литературы должна быть указана нормативная литература, учебные и научные издания, в том числе – обязательно из электронно-библиотечной системы и могут быть труды преподавателей Университета, статьи из профессиональной периодической печати.

Список литературы (список использованных источников) оформляется по ГОСТ 7.1- 2003 «Библиографическая запись. Библиографическое описание. Общие требования и правила составления».

#### Приложения.

В приложения следует выносить вспомогательный материал, связанный с выполненной ВКРБ, который при включении в основную часть работы загромождает текст.

К вспомогательному материалу относятся: справочные материалы, промежуточные расчеты, таблицы вспомогательных цифровых данных, схемы, нормативные документы, образцы документов, инструкции, методики, распечатки компьютерных программ, иллюстрации вспомогательного характера, заполненные формы отчетности и других документов.

Графическая (иллюстративная) часть ВКРБ.

Графический (иллюстративный) материал является обязательной частью ВКРБ. Он должен быть органично увязан с содержанием работы и в наглядной форме иллюстрировать ее основные положения. Необходимое количество, состав и содержание графического материала в каждом конкретном случае определяется выпускающей кафедрой и руководителем ВКРБ.

Все сведения, выносимые в иллюстративную часть графических материалов, должны быть в той или иной мере отражены в РПЗ.

1.3. Выпускающие кафедры по согласованию с методическими комиссиями факультетов, самостоятельно разрабатывают методические рекомендации по содержанию ВКРБ в соответствии с настоящим Приложением.

### **2. Оформление выпускной квалификационной работы бакалавра (ВКРБ)**

2.1. Общие правила оформления.

Расчетно-пояснительная записка (пояснительная записка) ВКРБ должна быть грамотно написана и правильно оформлена. Работа должна быть распечатана на одной стороне листа формата А4 (210х297 мм) на принтере любого типа шрифтом Times New Roman или Arial номер 14 через полуторный межстрочный интервал.

Текст расчетно-пояснительной записки следует печатать, соблюдая следующие размеры полей страницы: левое – 30 мм**,** правое – 10 мм, нижнее – 20 мм, верхнее – 20 мм**.** Выравнивание текста – по ширине, без отступов. Абзац – 1,25 см. Автоматическая расстановка переносов.

При выполнении РПЗ необходимо соблюдать равномерную плотность, контрастность и четкость изображения по всему документу. В нем должны быть четкие, нерасплывшиеся линии, буквы, цифры и знаки.

Повреждения листов текстовых документов, помарки и следы не удаленного прежнего текста (графики) не допускаются.

Разрешается использовать компьютерные возможности акцентирования внимания на определенных терминах, формулах, теоремах, применяя шрифты разной гарнитуры.

Фамилии, названия учреждений, организаций, фирм, названия изделий и другие имена собственные в РПЗ приводят на языке оригинала, желательно в круглых скобках после первого упоминания названия организаций давать ссылку на их информационный ресурс в сети Интернет. Допускается транслитерировать имена собственные и приводить названия организаций в переводе на язык отчета с добавлением (при первом упоминании) оригинального названия.

Сокращение русских слов и словосочетаний в РПЗ – по ГОСТ 7.12.-93, сокращение слов на иностранном европейском языке – по ГОСТ 7.11-2004.

Расчетно-пояснительная записка должна быть сброшюрована (переплетена).

В РПЗ не вшиваются: направление на защиту ВКРБ (Приложение 4) и рецензия.

2.2 Нумерация страниц и разделов.

2.2.1. Страницы работы следует нумеровать арабскими цифрами, соблюдая сквозную нумерацию по всему тексту. Номер страницы проставляется в правом верхнем углу без точки в конце.

Титульный лист включается в общую нумерацию страниц. Номер страницы на титульном листе не проставляется.

Иллюстрации, таблицы, расположенные на отдельных листах, включаются в общую нумерацию страниц.

2.2.2. Основную часть работы следует делить на главы (разделы), подразделы, пункты и подпункты.

Разделы (главы), подразделы, пункты и подпункты нумеруют арабскими цифрами, например: раздел 1, подраздел 1.2., пункт 1.2.1.

Разделы и подразделы должны иметь заголовки. Слова «глава», «раздел», «подраздел», «пункт» не пишутся. Заголовки должны четко и кратко отражать содержание раздела. В конце заголовка точка не ставится. Допускается применение полужирного шрифта. Заголовки разделов (глав), подразделов, пунктов приводят после их номеров через пробел. Пункт может не иметь заголовка.

Заголовки разделов, а также слова «ВВЕДЕНИЕ», «ЗАКЛЮЧЕНИЕ». «АННОТАЦИЯ», «СОДЕРЖАНИЕ», «СПИСОК ИСПОЛЬЗОВАННЫХ ИСТОЧНИКОВ», «СПИСОК ТЕРМИНОВ», «ПРИЛОЖЕНИЯ» «СПИСОК УСЛОВНЫХ ОБОЗНАЧЕНИЙ» следует располагать по центру без точки в конце и печатать прописными буквами, не подчеркивая. Допускается полужирный шрифт. Данные разделы не имеют номеров.

Переносы слов в заголовках не допускаются.

Подразделы нумеруют в пределах каждого раздела (главы). Номер подраздела состоит из номера раздела (главы) и порядкового номера подраздела, разделенных точкой, например: «2.3.» (третий подраздел второго раздела (главы)).

Номер пункта состоит из порядковых номеров раздела (главы), подраздела, пункта, разделенных точками, например: «1.3.2.» (второй пункт третьего подраздела первого раздела (главы)).

При необходимости можно использовать подпункты, состоящие из порядкового номера раздела (главы), подраздела, пункта и подпункта, разделенных точками, например: «4.1.3.2.» (второй подпункт третьего пункта первого подраздела четвертой главы).

Расстояние между заголовком (за исключением заголовка пункта) и текстом должно составлять 1-2 межстрочных интервала. Если между двумя заголовками текст отсутствует, то расстояние между ними устанавливается в 1,5-2 межстрочных интервала. Расстояние между заголовком и текстом, после которого заголовок следует, может быть больше, чем расстояние между заголовком и текстом, к которому он относится.

Каждую структурную часть РПЗ следует начинать с нового листа.

2.3. Иллюстрации к тексту.

Иллюстрации (чертежи, графики, схемы, компьютерные распечатки, диаграммы, фотоснимки) следует располагать в РПЗ непосредственно после текста, в котором они упоминаются впервые, или на следующей странице. Размещение сканированных из источников изображений без ссылки на источник запрещено.

Иллюстрации могут быть в компьютерном исполнении, в том числе и цветные.

На все иллюстрации должны быть даны ссылки по тексту РПЗ.

Чертежи, графики, диаграммы, схемы, иллюстрации, помещаемые в РПЗ, должны соответствовать требованиям государственных стандартов Единой системы конструкторской документации (ЕСКД). Чертежи со штампом могут располагаться только в приложении к РПЗ.

Иллюстрации, за исключением иллюстрации приложений, следует нумеровать арабскими цифрами сквозной нумерацией, допускается сквозная нумерация внутри глав.

Если рисунок один, то он обозначается «Рисунок 1» или «Рис. 1»). Слово «рисунок» и его наименование располагают посередине строки.

Допускается нумеровать иллюстрации в пределах главы. В этом случае номер иллюстрации состоит из номера главы и порядкового номера иллюстрации, разделенных точкой. Например, Рисунок 2.1. (первый рисунок второго раздела (главы)).

Иллюстрации должны иметь названия и пояснительные данные (подрисуночный текст), которые помещают вместе с номером под иллюстрацией.

*Пример: Рис.1.1. График изменения цены нового изделия* 

*или* 

*Рисунок 1 – Детали прибора*

Если иллюстрация располагается на странице «альбомной» ориентации, то иллюстрацию располагают так, чтобы ее можно было читать, поворачивая работу по часовой стрелке.

Иллюстрации каждого приложения обозначают отдельной нумерацией арабскими цифрами с добавлением перед цифрой обозначения приложения. Например, Рисунок А.З.

При ссылках на иллюстрации следует писать «... в соответствии с рисунком 2» («… в соответствии с рис. 2») при сквозной нумерации и «... в соответствии с рисунком 1.2» («… в соответствии с рис. 1.2») при нумерации в пределах раздела.

2.4. Таблицы.

Таблицы применяют для лучшей наглядности и удобства сравнения показателей. Таблицы следует нумеровать арабскими цифрами порядковой нумерацией в пределах раздела. Номер следует размещать в правом верхнем углу над заголовком таблицы после слова «Таблица».

Заголовок таблицы, при его наличии, должно отражать ее содержание, быть точным, кратким. Заголовок таблицы помещается ниже слова «Таблица», без абзацного отступа, начинается с прописной буквы, точка в конце заголовка не ставится.

Заголовки граф таблицы должны начинаться с прописных букв, подзаголовки должны начинаться со строчных букв, если последние подчиняются заголовку.

Таблицу следует располагать в РПЗ непосредственно после текста, в котором она упоминается впервые, или на следующей странице. На все таблицы должны быть ссылки в РПЗ. При ссылке следует писать слово «таблица» с указанием ее номера.

Таблицу следует размещать так, чтобы читать ее без поворота работы. Если такое размещение невозможно, таблицу располагают так, чтобы ее можно было читать, поворачивая работу по часовой стрелке.

Таблицу с большим количеством строк допускается переносить на другой лист (страницу). При переносе таблицы шапку таблицы следует повторить. Если шапка таблицы велика, допускается ее не повторять: в этом случае следует пронумеровать графы и повторить их нумерацию на следующей странице. Заголовок таблицы не повторяют.

Таблицы слева, справа и снизу, как правило, ограничивают линиями. Допускается применять размер шрифта в таблице меньший, чем в тексте.

Горизонтальные и вертикальные линии, разграничивающие строки таблицы, допускается не проводить, если их отсутствие не затрудняет пользование таблицей.

Заголовки граф, как правило, записывают параллельно строкам таблицы. При необходимости допускается перпендикулярное расположение заголовков граф.

2.5. Примечания.

Слово «Примечание» следует печатать с прописной буквы с абзаца и не подчеркивать.

Примечания приводят в документах, если необходимы пояснения или справочные данные к содержанию текста, таблиц или графического материала. Примечания не должны содержать требований.

Примечания следует помещать непосредственно после текстового, графического материала или таблицы, к которым относятся эти примечания. Если примечание одно, то после слова «Примечание» ставится тире и примечание печатается с прописной буквы. Одно примечание не нумеруют. Несколько примечаний нумеруют по порядку арабскими цифрами. Примечание к таблице помещают в конце таблицы под линией, обозначающей окончание таблицы.

2.6. Формулы и уравнения.

Уравнения и формулы следует выделять из текста в отдельную строку. Если уравнение не умещается в одну строку, то оно должно быть перенесено после знака равенства (=) или после знаков плюс (+), минус (*–*), умножения (х), деления (:) или других математических знаков, причем знак в начале следующей строки повторяют. При переносе формулы для знака, символизирующего операцию умножения, применяют знак «х».

Пояснение значений символов и числовых коэффициентов следует приводить непосредственно под формулой в той же последовательности, в которой они даны в формуле. Первую строку пояснения начинают со слова «где» без двоеточия.

Формулы в РПЗ следует нумеровать порядковой нумерацией в пределах всего текста арабскими цифрами в круглых скобках в крайнем правом положении на строке.

*Пример: А=а:в,* (1)

*В=с+е* (2)

Одну формулу обозначают *–* (1).

Формулы, помещаемые в приложениях, должны нумероваться отдельной нумерацией арабскими цифрами в пределах каждого приложения с добавлением перед каждой цифрой обозначения приложения, например (В.1).

Ссылки в тексте на порядковые номера формул дают в скобках. Например, «… в формуле (1)».

Допускается нумерация формул в пределах раздела. В этом случае номер формулы состоит из номера раздела и порядкового номера формулы, разделенных точкой, например  $(3.1)$ .

Порядок изложения в отчете математических уравнений такой же, как и формул.

2.7. Список обозначений и сокращений.

Список условных обозначений, символов, единиц физических величин и терминов оформляется столбцом. Слева в алфавитном порядке приводят сокращения, условные обозначения, символы, единицы физических величин и термины, справа *–* их детальную расшифровку.

2.8. Список использованных источников.

При ссылке на литературный источник после упоминания о нем в тексте РПЗ проставляют в квадратных скобках номер, под которым он значится в списке литературы. В необходимых случаях (обычно при использовании цифровых данных или цитаты) указываются и страницы, на которых помещается используемый источник. Например, [9] или [9, с. 4]. Возможен вариант указания фамилии автора и года выпуска, например [Иванов, 2012].

Список должен содержать перечень источников, использованных при выполнении работы. Сведения об источниках, включенных в список, необходимо оформить по ГОСТ 7.1- 2003 «Библиографическая запись. Библиографическое описание. Общие требования и правила составления».

К источникам относятся:

 нормативные правовые акты (Конституция РФ, Кодексы и Федеральные законы РФ, Указы Президента РФ, Постановления Правительства РФ, Акты федеральных органов исполнительной власти, технические регламенты и стандарты, правила, инструкции, и т.д.);

 литература (учебники, учебные пособия, монографии, сборники, многотомные издания, статьи из периодических изданий и сборников, рецензии, авторефераты диссертаций, в том числе на электронных носителях), в т.ч. на иностранных языках.

ресурсы Интернет (сайты, порталы)**.**

Примеры оформления списка литературы приведены в Приложении 5.

Список литературы должен содержать минимум 10-15 наименований печатных работ, и составляется в алфавитном порядке либо в порядке появления на них ссылок в тексте.

2.9. Приложения.

Приложения следует оформлять как продолжение расчетно-пояснительной записки на ее последующих страницах. После списка использованных источников на отдельной странице, которая включается в общую нумерацию страниц, пишется прописными буквами слово «Приложения». За этой страницей потом размещаются сами приложения.

Каждое приложение должно начинаться с новой страницы и иметь заголовок с указанием вверху посередине страницы слова «Приложение» и его обозначения.

Если приложений более одного, то они обозначаются арабскими цифрами или латинскими буквами.

Располагать приложения следует в порядке появления ссылок на них в тексте.

Приложение должно иметь заголовок, который записывают симметрично относительно текста с прописной буквы отдельной строкой.

Если в документе одно приложение, оно обозначается «Приложение 1» или «Приложение А».

Текст каждого приложения, при необходимости, может быть разделен на разделы, подразделы, пункты, подпункты, которые нумеруют в пределах каждого приложения. Перед номером ставится обозначение этого приложения.

Приложения должны иметь общую с остальной частью документа сквозную нумерацию страниц.

2.10. Рекомендации к оформлению графической (иллюстративной) части.

2.10.1. При разработке графической части ВКРБ необходимо руководствоваться требованиями стандартов Единой системы конструкторской документации (ЕСКД).

Основными форматами при оформлении проектных и иллюстративных материалов является формат А1. Общий объем графических материалов – 6-8 листов.

Листы должны отражать: техническое задание на ВКРБ, описание объекта или предмета исследования, полученные результаты. Соотношение листов конструкторскотехнологических проработок и иллюстративного материала определяется характером выполняемой ВКРБ и устанавливается профилирующей кафедрой. Все сведения, выносимые в иллюстративную часть графических материалов, должны быть в той или иной мере отражены в РПЗ.

2.10.2. Электронная презентация в редакторе Power Point является иллюстративным материалом к докладу при защите ВКРБ и представляет собой совокупность слайдов, раскрывающих основное содержание ВКРБ, выполненной студентом.

Электронная презентация включает:

 титульный лист с указанием темы ВКРБ; Ф.И.О. студента; Ф.И.О. научного руководителя ВКРБ, его ученое звание, ученая степень; Ф.И.О. консультанта ВКРБ, его ученое звание, ученая степень (если назначен) – 1 слайд;

цель, задачи, объект, предмет и методы исследования – 1-2 слайда;

 результаты проведенного анализа исследуемой области, аналитическое, конструкторское, технологическое или экономическое обоснование основных параметров и характеристик, трактовку полученных результатов в виде таблиц, графиков, диаграмм и схем, которые размещаются на отдельных слайдах и озаглавливаются – 8-10 слайдов.

Объем презентации ВКРБ составляет 10-15 слайдов. Слайды обязательно должны быть пронумерованы. Цветовой фон слайдов подбирается так, чтобы на нем хорошо был виден текст. Продолжительность доклада (презентации) при защите ВКРБ составляет 10 минут. Материал, используемый в докладе (презентации), должен строго соответствовать содержанию ВКРБ.

При компьютерных презентациях всем членам ГЭК предоставляются раздаточные материалы.

### **Министерство образования и науки Российской Федерации Федеральное государственное бюджетное образовательное учреждение высшего профессионального образования «Московский государственный технический университет имени Н.Э. Баумана» (МГТУ им. Н.Э.Баумана)**

ФАКУЛЬТЕТ \_\_\_\_\_\_\_\_\_\_\_\_\_\_\_\_\_\_\_\_\_\_\_\_\_\_\_\_\_\_\_\_\_\_\_\_\_\_\_\_\_\_\_\_\_\_\_\_\_\_\_\_\_\_\_\_\_\_\_\_\_\_\_\_\_\_\_

КАФЕДРА  $\blacksquare$ 

# **РАСЧЕТНО-ПОЯСНИТЕЛЬНАЯ ЗАПИСКА**

*К ВЫПУСКНОЙ КВАЛИФИКАЦИОННОЙ РАБОТЕ* 

## *НА ТЕМУ:*

*\_\_\_\_\_\_\_\_\_\_\_\_\_\_\_\_\_\_\_\_\_\_\_\_\_\_\_\_\_\_\_\_\_\_\_\_\_\_\_\_\_\_\_\_\_\_*

*\_\_\_\_\_\_\_\_\_\_\_\_\_\_\_\_\_\_\_\_\_\_\_\_\_\_\_\_\_\_\_\_\_\_\_\_\_\_\_\_\_\_\_\_\_\_*

*\_\_\_\_\_\_\_\_\_\_\_\_\_\_\_\_\_\_\_\_\_\_\_\_\_\_\_\_\_\_\_\_\_\_\_\_\_\_\_\_\_\_\_\_\_\_*

*\_\_\_\_\_\_\_\_\_\_\_\_\_\_\_\_\_\_\_\_\_\_\_\_\_\_\_\_\_\_\_\_\_\_\_\_\_\_\_\_\_\_\_\_\_\_*

*\_\_\_\_\_\_\_\_\_\_\_\_\_\_\_\_\_\_\_\_\_\_\_\_\_\_\_\_\_\_\_\_\_\_\_\_\_\_\_\_\_\_\_\_\_\_*

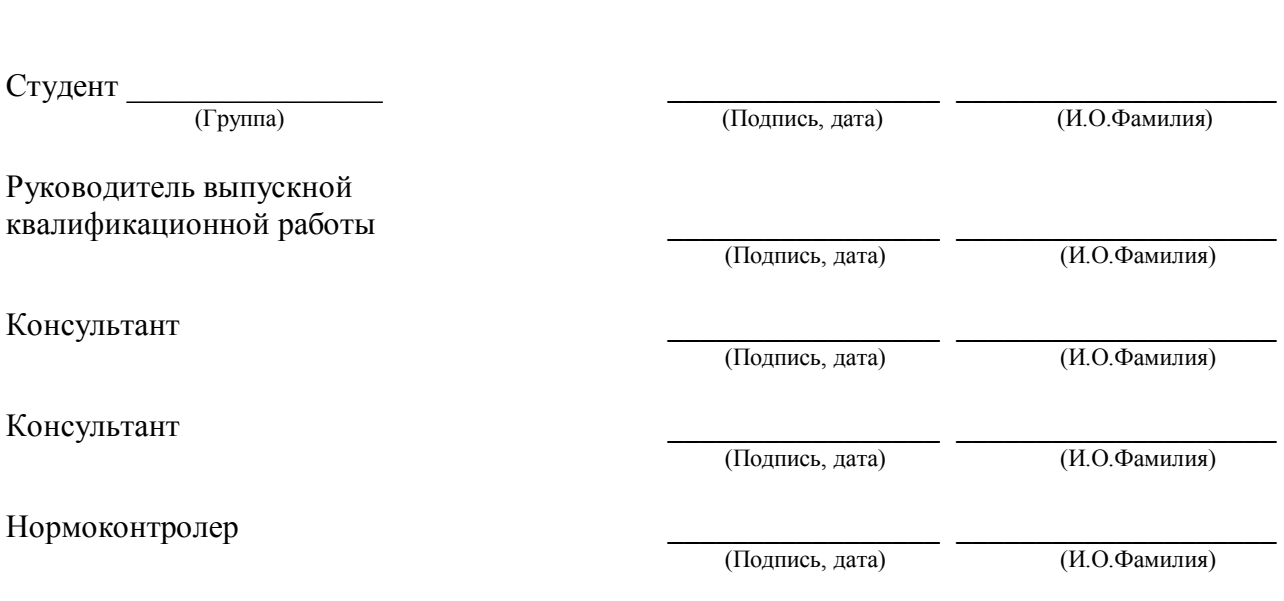

*20 г.*

### Министерство образования и науки Российской Федерации Федеральное государственное бюджетное образовательное учреждение высшего профессионального образования «Московский государственный технический университет имени Н.Э. Баумана» (МГТУ им. Н.Э.Баумана)

### **УТВЕРЖДАЮ**

Заведующий кафедрой (Индекс)

 $(H.O.\Phi$ амилия) 

### ЗАДАНИЕ

### на выполнение выпускной квалификационной работы бакалавра

Студент группы

(фамилия, имя, отчество)

Тема квалификационной работы

Источник тематики (НИР кафедры, заказ организаций и т.п.)

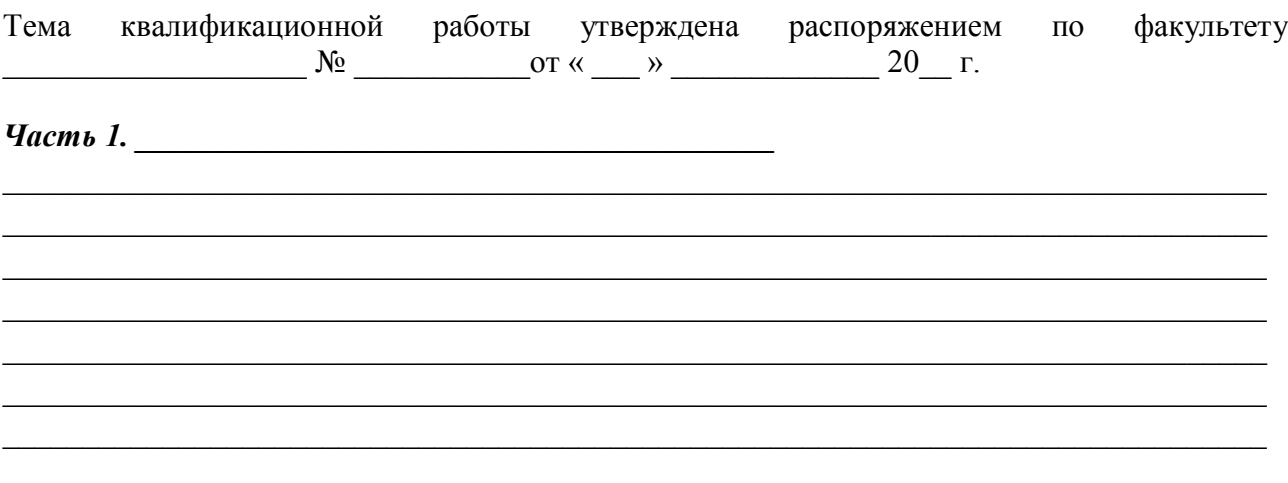

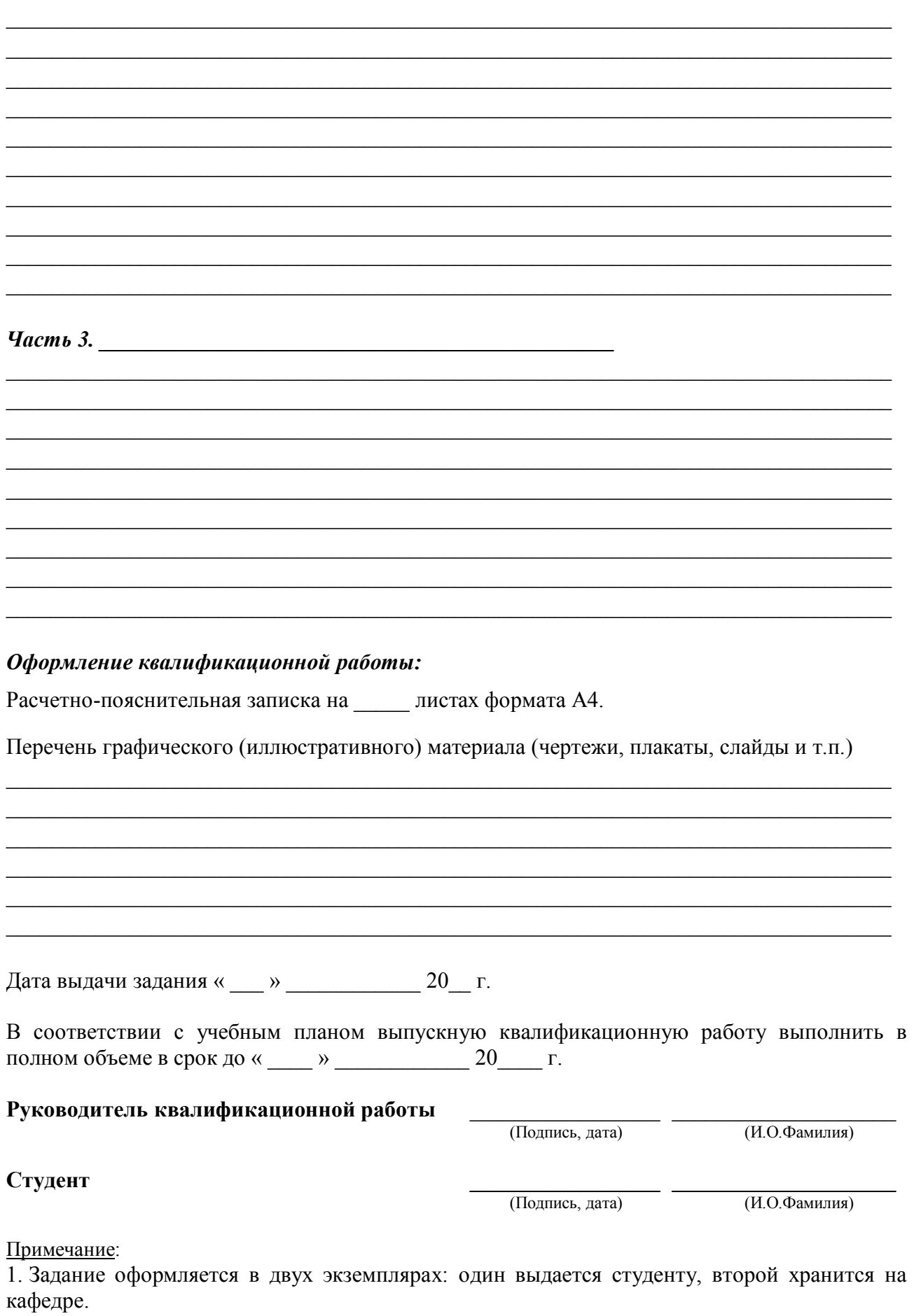

20

### **Министерство образования и науки Российской Федерации Федеральное государственное бюджетное образовательное учреждение высшего профессионального образования «Московский государственный технический университет имени Н.Э. Баумана»**

**(МГТУ им. Н.Э.Баумана)**

**ФАКУЛЬТЕТ \_\_\_\_\_\_\_\_\_\_\_** УТВЕРЖДАЮ

**КАФЕДРА \_\_\_\_\_\_\_\_\_\_\_\_\_\_** Заведующий кафедрой \_\_\_\_\_\_\_\_\_\_

**ГРУППА \_\_\_\_\_\_\_\_\_\_\_\_\_\_\_** \_\_\_\_\_\_\_\_\_\_\_\_\_\_ \_\_\_\_\_\_\_\_\_\_\_\_\_\_\_

(Индекс)

(И.О.Фамилия)  $\begin{array}{ccccc}\n\kappa & & \rightarrow & & 20 & & r.\n\end{array}$ 

### **КАЛЕНДАРНЫЙ ПЛАН**

### **выполнения выпускной квалификационной работы**

\_\_\_\_\_\_\_\_\_\_\_\_\_\_\_\_\_\_\_\_\_\_\_\_\_\_\_\_\_\_\_\_\_\_\_\_\_\_\_\_\_\_\_\_\_\_\_\_\_\_\_\_\_\_\_\_\_\_\_\_\_\_\_\_\_\_\_\_\_\_\_\_\_\_\_\_\_\_\_\_

студента:\_\_\_\_\_\_\_\_\_\_\_\_\_\_\_\_\_\_\_\_\_\_\_\_\_\_\_\_\_\_\_\_\_\_\_\_\_\_\_\_\_\_\_\_\_\_\_\_\_\_

(фамилия, имя, отчество)

Тема квалификационной работы

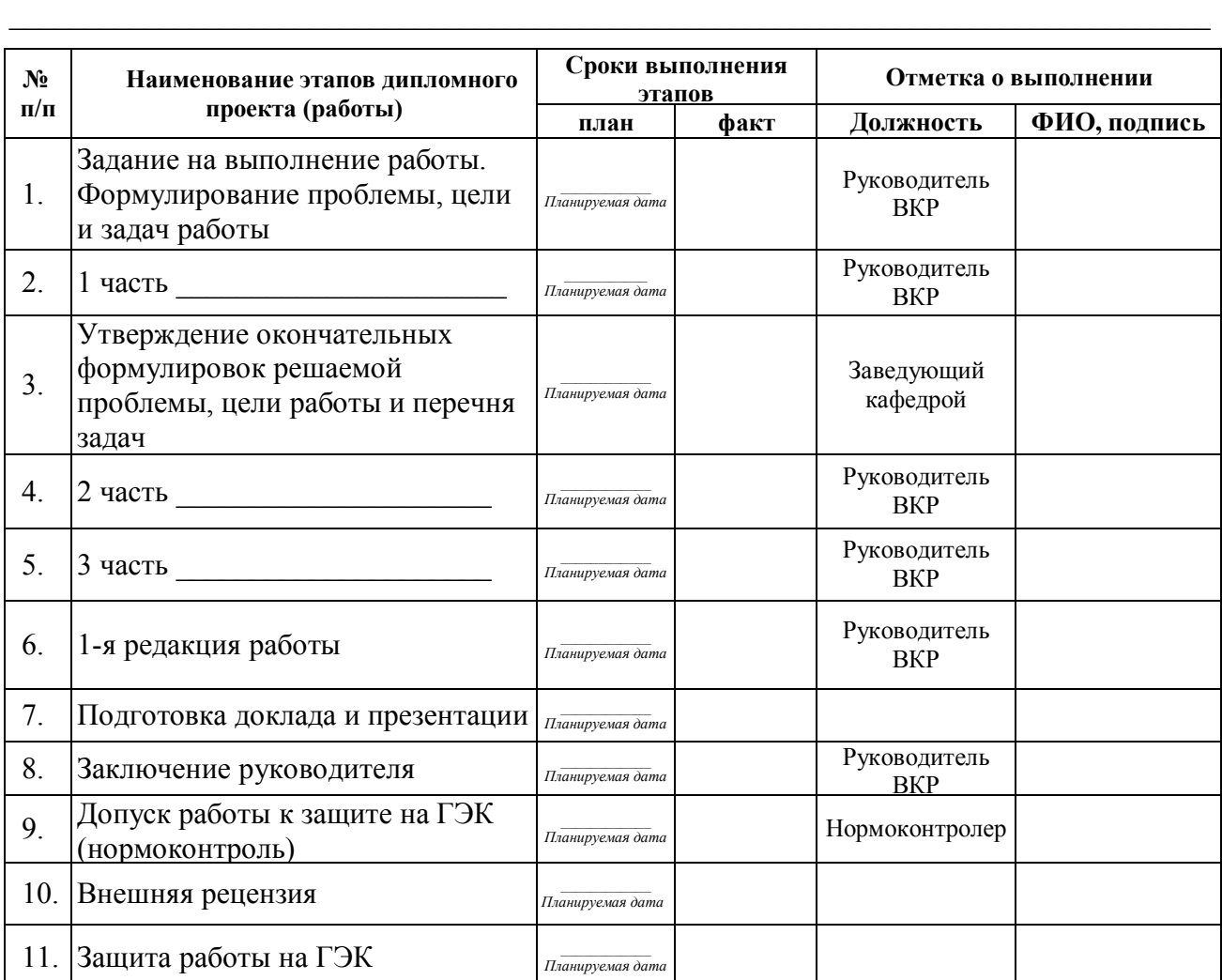

*Студент \_\_\_\_\_\_\_\_\_\_\_*\_\_\_\_\_\_\_\_\_\_\_\_\_\_\_ *Руководитель работы \_\_\_\_\_\_\_\_\_\_\_\_\_\_\_\_\_\_\_\_\_\_\_\_\_* (подпись, дата) (подпись, дата)

### **Министерство образования и науки Российской Федерации Федеральное государственное бюджетное образовательное учреждение высшего профессионального образования «Московский государственный технический университет имени Н.Э. Баумана» (МГТУ им. Н.Э.Баумана)**

### **НАПРАВЛЕНИЕ НА ЗАЩИТУ выполнения выпускной квалификационной работы**

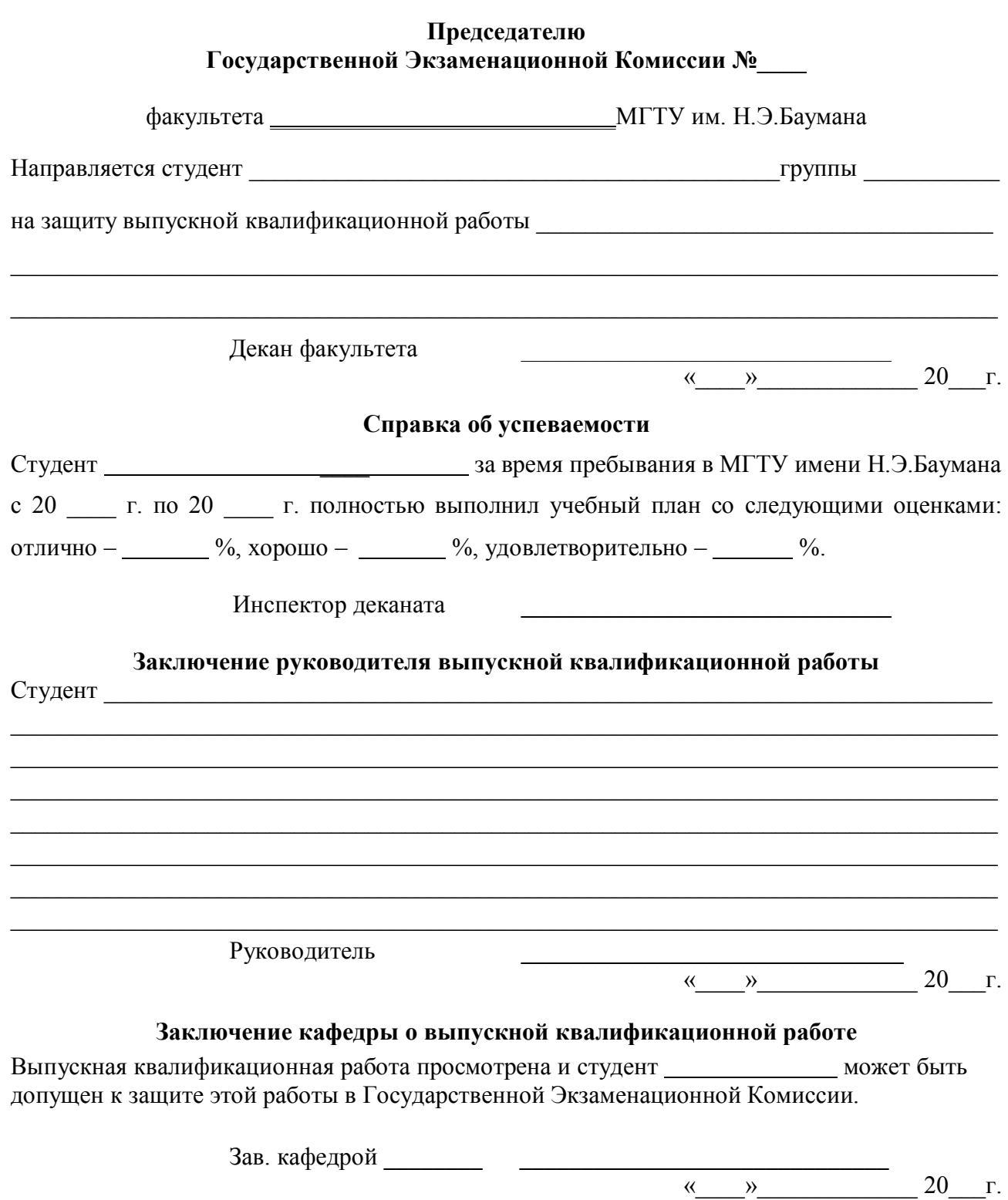

### **Примеры оформления списка литературы (списка использованных источников)**

По ГОСТ-2008 допускается не использовать тире между областями библиографического описания. Все ссылки должны быть оформлены единообразно: только с точкой, без тире между частями описания.

Сначала должна быть указа фамилия автора, потом его инициалы. При употреблении фамилии после слеш (/) – под. ред. или пер. – сначала пишутся инициалы, потом фамилия.

### **Ссылки на печатные источники: примеры**

Аболин Л.М. Психологические механизмы эмоциональной устойчивости человека. Казань: Изд-во Казан. ун-та, 1987. 225 с. [Не «Казань: КГУ».]

Ажеж К. [Hagege C.] Человек говорящий: вклад лингвистики в гуманитарные науки: пер. с фр. Изд. 2-е, стер. М.: Едиториал УРСС, 2006. [Фамилия переводчика не указана; указание на перевод – после двоеточия; указание фамилии переводчика – см. пункт «Экман» ниже.]

Андреева Г.М. Социальная психология: учебник. 5-е изд., испр. и доп. М.: Аспект Пресс, 2006. [Не «Аспект-Пресс». Допускается не писать количество страниц в учебнике или книге.]

Антонова Н.А. Стратегии и тактики педагогического дискурса // Проблемы речевой коммуникации: межвуз. сб. науч. тр. / под ред. М.А. Кормилицыной, О.Б. Сиротининой. Саратов: Изд-во Сарат. ун-та, 2007. Вып. 7. С. 230-236.  $\sqrt{100}$ , ред.» - с маленькой буквы; фамилии редакторов, переводчиков etc указывают после косой черты; если их более двух: А.А.Иванов и др.; можно указать всех. Диапазон страниц – без пробелов вокруг тире.]

Ануфриев А.Ф., Костромина С.Н. Решение диагностических задач практическим психологом в системе образования // Вопросы психологии. 2000. N 6. C. 26–37. [Символ номера (№) не используется, заменяется буквой N без точки после нее.]

Барт Р. [Bart R.] Лингвистика текста: пер. с англ. // Новое в зарубежной лингвистике. М.: Прогресс, 1978. Вып. VIII: Лингвистика текста. С. 442–449. [Обязательно приводится оригинальное написание имени иностранного автора. Название выпуска можно опустить. Фамилия переводчика не указана; указание на перевод – после двоеточия; указание фамилии переводчика – см. пункт «Экман» ниже.]

Белянин В.П. Психолингвистика: учебник. 3-е изд., испр. М.: Флинта: Изд-во Моск. психол. соц. ин-та, 2005. [Не «М.: МПСИ».]

Бергер П., Лукман Т. [Berger P.L., Luckmann T.] Социальное конструирование реальности: Трактат по социологии знания: пер. с англ. М.: Медиум, 1995. [Обязательно приводится оригинальное написание имен иностранных авторов. Фамилия переводчика не указана; указание на перевод – после двоеточия; указание фамилии переводчика – см. пункт «Экман» ниже.]

Браславский П.И., Данилов С.Ю. Интернет как средство инкультурации и аккультурации // Взаимопонимание в диалоге культур: условия успешности: в 2 ч. / под общ. ред. Л.И.Гришаевой, М.К.Поповой. Воронеж: Изд-во Воронеж. ун-та, 2004. Ч. 1. С. 215–228. [Не «Воронеж: ВГУ»; «под общ. ред.» – с маленькой буквы. Не могут в конце строчки остаться только слеш (//).]

Куфтяк Е.В. Адаптация опросника «Супружеский копинг» // Вестник Санкт-Петербургского университета. Серия 12, Психология. Социология. Педагогика. 2009. Ч. 1, вып. 3. С. 246–253. [После номера серии – запятая; подробнее о журнальных сериях см. выше. После номера части – запятая, затем – номер выпуска etc.]

Майерс Д.Дж. [Myers D.G.] Социальная психология: пер. с англ. 3-е междунар. изд. СПб.: Прайм-Еврознак: Нева; М.: Олма-Пресс, 2000. [Город: Издательство – точка с запятой – Другой город: Другое издательство.]

Маслоу А. [Maslow A.H.] Мотивация и личность: пер. с англ. 3-е изд. СПб. и др.: Питер, 2008. [Фамилия переводчика не указана, указание на перевод – после двоеточия; указание фамилии переводчика – см. пункт «Экман» ниже.]

Мироненко И.А. Современные теории в психологии личности. СПб.: Михайлов В.А., 2003.

Нестандартизированные психодиагностические методики исследования мышления – обеспечение сопоставимости и надежности данных: метод. пособие / С.-Петерб. психоневрол. ин-т им. В.М.Бехтерева. СПб., 1995. [Коллективный автор указан после косой черты; без участия издательства.]

Пиаже Ж. [Piaget J.] Эгоцентрическая речь: пер. с фр. // Жан Пиаже: теория, эксперименты, дискуссии: сб. ст. / сост. и общ.ред. Л.Ф.Обуховой, Г.В.Бурменской. М.: Гардарики, 2001. С. 41–46.

Психология индивидуальности: материалы II всерос. науч. конф., Москва, 12–14 нояб. 2008 г. / отв ред. А.К.Болотова. М.: Изд-во ГУ ВШЭ, 2008. [Указаны место и дата проведения конф., имя редактора.]

Пташкин А.А. Название статьи // Психология индивидуальности: материалы II всерос. науч. конф., Москва, 12–14 нояб. 2008 г. М.: ИД ГУ ВШЭ, 2008. С. 12–15. [Обязательно – диапазон страниц. Условный пример.]

Терехин А.Т., Будилова Е.В. Сетевые механизмы биологической регуляции // Успехи физиологических наук. 1995. Т. 26, N 4. С. 75–97. [Запятая после номера тома. После N точка не ставится.]

Фомина Е.В. Функциональная асимметрия мозга и адаптация человека к экстремальным спортивным нагрузкам: автореф. дис. ... д-ра биол. наук. Тюмень, 2006. [Пробел до и после многоточия.]

Школовая М.С. Лингвистические и семиотические аспекты конструирования идентичности в электронной коммуникации: дис. … канд. филол. наук. Тверь, 2005. [Пробел до и после многоточия.]

Экман П. [Ekman P.] Психология лжи / пер. с англ. Н.Исуповой и др. СПб. и др.: Питер, 2008. [Фамилия переводчика указывается после косой черты, как и фамилии редакторов etc; указание на перевод без фамилии переводчика – см. выше.]

Campbell K.J., Collis K.F., Watsn J.M. Visual processing during mathematical problem solving // Educational Studies in Mathematics. 1995. Vol. 28(2). P. 177–194. [Недопустимо смешивать номер тома (Vol.), и номер выпуска (N). Настоятельно рекомендуем приведенный вариант описания: 28(2). Если выпуски/номера одного тома имеют сплошную нумерацию в пределах тома, допустимо указание только тома (Vol.). Пож., проверяйте описания на сайтах журналов. Символ & не используется. Кавычки в описаниях на латинице – только "лапки", не «елочки».]

Hebb D.O. The organization of behavior. New York: Wiley, 1949. [Не "N.Y.", используются только три сокращения: М., СПб., Н.Новгород.]

#### **Ссылки на электронные ресурсы: примеры**

С указанием DOI, по правилам описания печатных источников

Если электронной публикации присвоен цифровой идентификатор DOI, применяются правила описания печатных источников. В конце указывается DOI. Точка после DOI не ставится. В этом случае сетевой адрес (URL) не указывается.

D'Addato A.V. Secular trends in twinning rates // Journal of Biosocial Science. 2007. Vol. 39(1). P. 147–151. DOI:10.1017/s0021932006001337.

С указанием материала [Электронный ресурс], для web-ресурсов – URL и даты обращения

В источниках на русском языке используются элементы: [Электронный ресурс], URL, (дата обращения: ...).

Белоус Н.А. Прагматическая реализация коммуникативных стратегий в конфликтном дискурсе [Электронный ресурс] // Мир лингвистики и коммуникации: электрон. научн. журн. 2006. N 4. URL: http://www.tverlingua.by.ru/archive/005/5\_3\_1.htm (дата обращения: 15.12.2007).

Библиографическая ссылка. Общие требования и правила составления [Электронный ресурс]: издание официальное. М.: Стандартинформ, 2008. URL: http://protect.gost.ru/document.aspx?control=7&id=173511 (дата обращения: 05.10.2008).

Библиография по социальным и гуманитарным наукам, 1993-1995 [Электронный ресурс] / Ин-т науч. информ. по обществ. наукам (ИНИОН). М., 1995. 1 электрон. опт. диск (CD-ROM). [Коллективный автор указан после косой черты]

Даль В.И. Толковый словарь живого великорусского языка Владимира Даля [Электронный ресурс]: подгот. По 2-му печ. изд. 1880–1882 гг. М.: ACT и др.: 1998. 1 электрон. опт. диск (CD-ROM).

Дрешер Ю.Н. Внедрение информационных технологий и системы управления качеством в библиотечно-информационное производство [Электронный ресурс] // Библиотеки и информационные ресурсы в современном мире науки, культуры, образования и бизнеса: 12 междунар. конф. «Крым – 2005», Судак, 4–12 июня 2005 г. URL: http://www.gpntb.ru/win/inter-events/crimea2005/disk/163.pdf (дата обращения: 24.12.2007).

Панасюк А.Ю. Имидж: определение центрального понятия в имиджелогии [Электронный ресурс] // Академия имиджелогии. 2004. 26 марта. URL: http://academim.org/art/pan1\_2.html (дата обращения: 17.04.2008).

Парпалак Р. Общение в Интернете [Электронный ресурс] // Персональный сайт Романа Парпалака. 2006. 10 декабря. URL: http://written.ru (дата обращения: 26.12.2006).

Соколова Е.Д., Березин Ф.Б., Барлас Т.В. Эмоциональный стресс: психологические механизмы, клинические проявления, психотерапия [Электронный ресурс] // Materia Medica. 1996. N 1(9). С. 5–25. URL: http://flogiston.ru/library/sokolova-berezin (дата обращения: 23.07.2008).